Apps für die Grundschule (PadOS) Birgit Härtl

**Stand: 02/2022**

翻

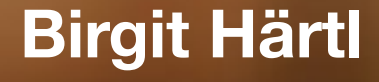

÷

₩

 $\overline{\mathbf{\Omega}}$ 

tō.

æ

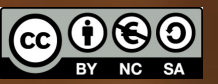

Hier habe ich iPad-Apps für die Grundschule zusammengestellt - und für einzelne Fächer noch zusätzliche Apps ergänzt. [http://](http://www.ipadatschool.de/) [www.ipadatschool.de/](http://www.ipadatschool.de/) kündigt täglich ab 10 Uhr Sonderpreise von Apps an.

Ich weise darauf hin, dass in bestimmten Apps kommerzielle Werbung enthalten ist. **Die Entscheidung über die Nutzung innerhalb der Schule und des Unterrichts trifft die Schulleitung. Halten Sie ggf. auch Rücksprache mit dem Datenschutzbeauftragten.**  Nutzen Sie schulische Tablets, die nicht personalisiert sind und über den schulischen Internetzugang keine Rückschlüsse auf den Nutzer zulassen.

Gehen Sie beim Anlegen von Klassenlisten (z. B. in Anton) datensparsam vor, indem Sie keine Voll- und Klarnamen verwenden. Schüler:innendaten (wie Namen, E-Mail-Adressen, Telefonnummern etc.) dürfen nur nach Einholung einer Einverständniserklärung der Eltern (bei Schüler\*innen über 14 Jahren auch der Schüler\*innen selbst) an Dritte (z. B. Websitebetreiber) weitergegeben werden.

Für Lehrer:innen (L) oder Schüler:innen (S) empfohlen/ www = auch in einem Browser nutzbar Seite am iPad bedeutet: Wir haben die Apps über die Layout-Funktion in Jamf School (bei Profile) nach Start und Fächern sortiert: START, Werkzeug, Deutsch/DaZ, Mathematik, HSU, Kunst/Musik, Englisch, Programmieren, AR, Sport.

#### **Grundausstattung:**

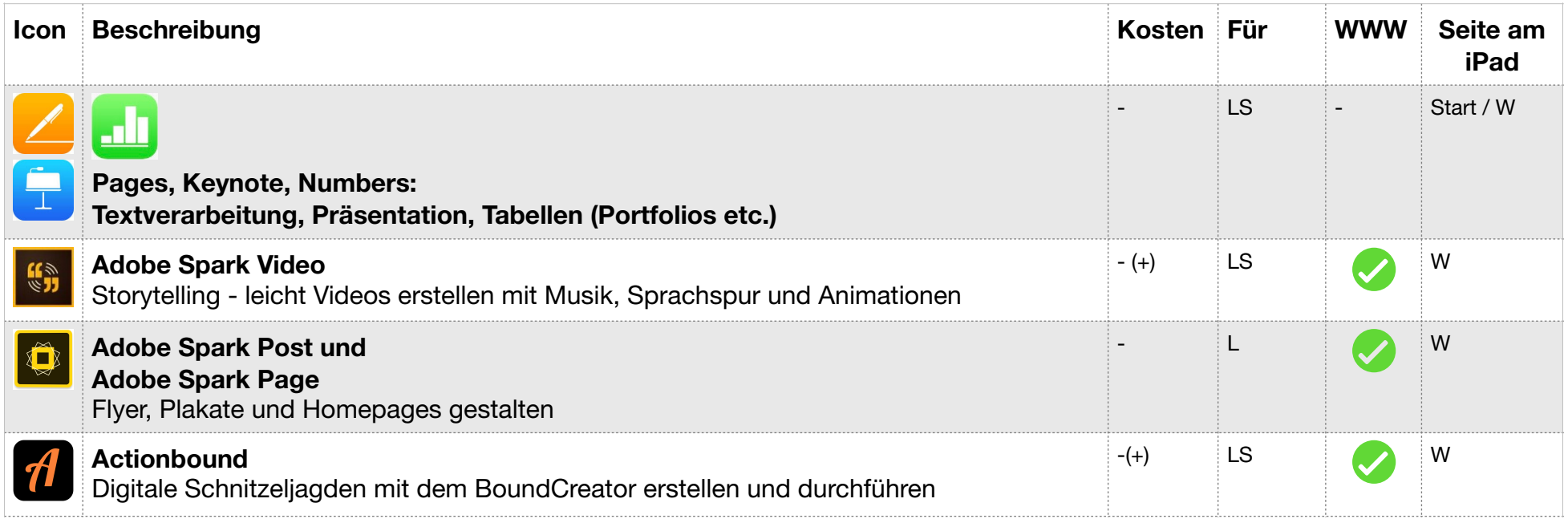

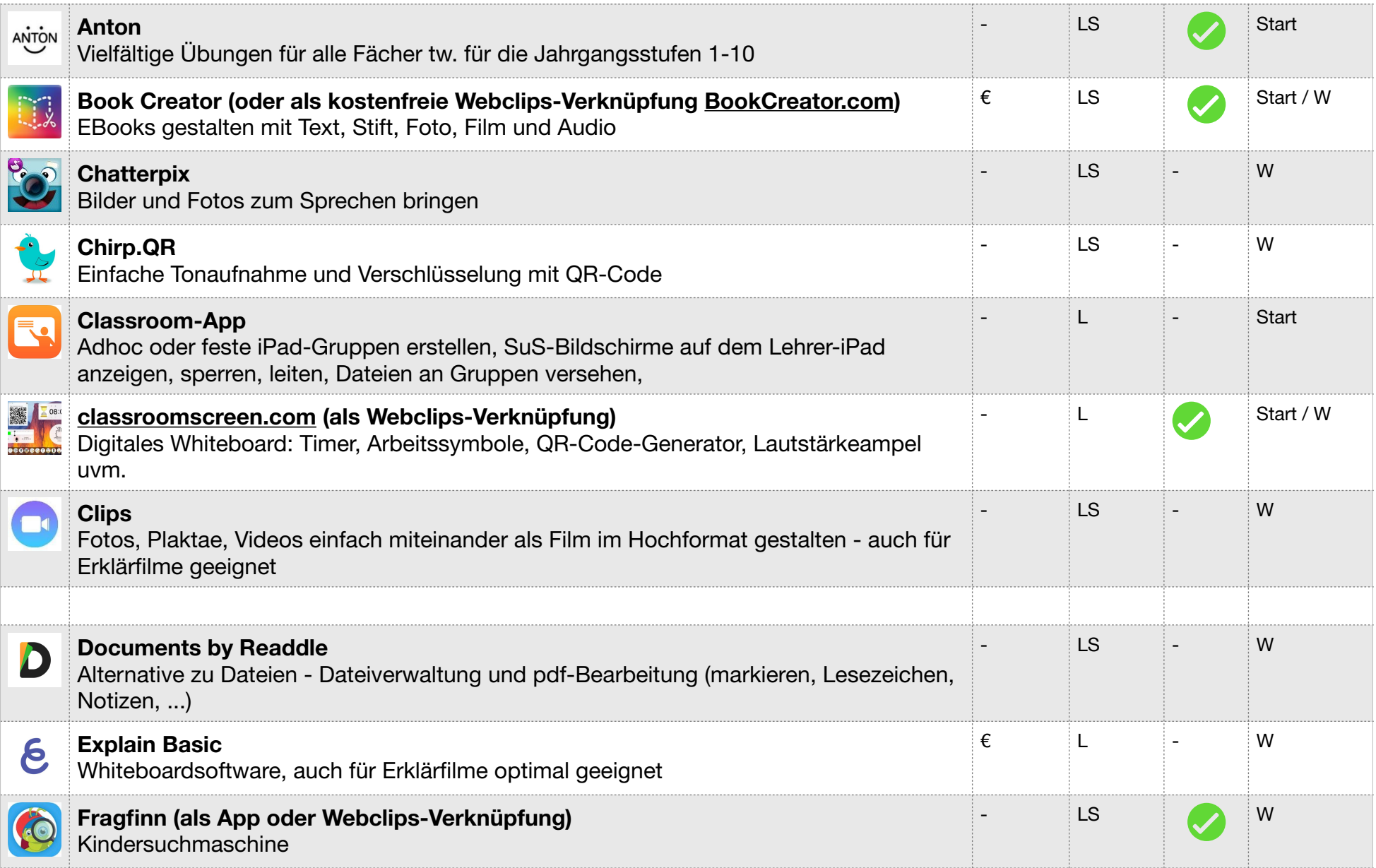

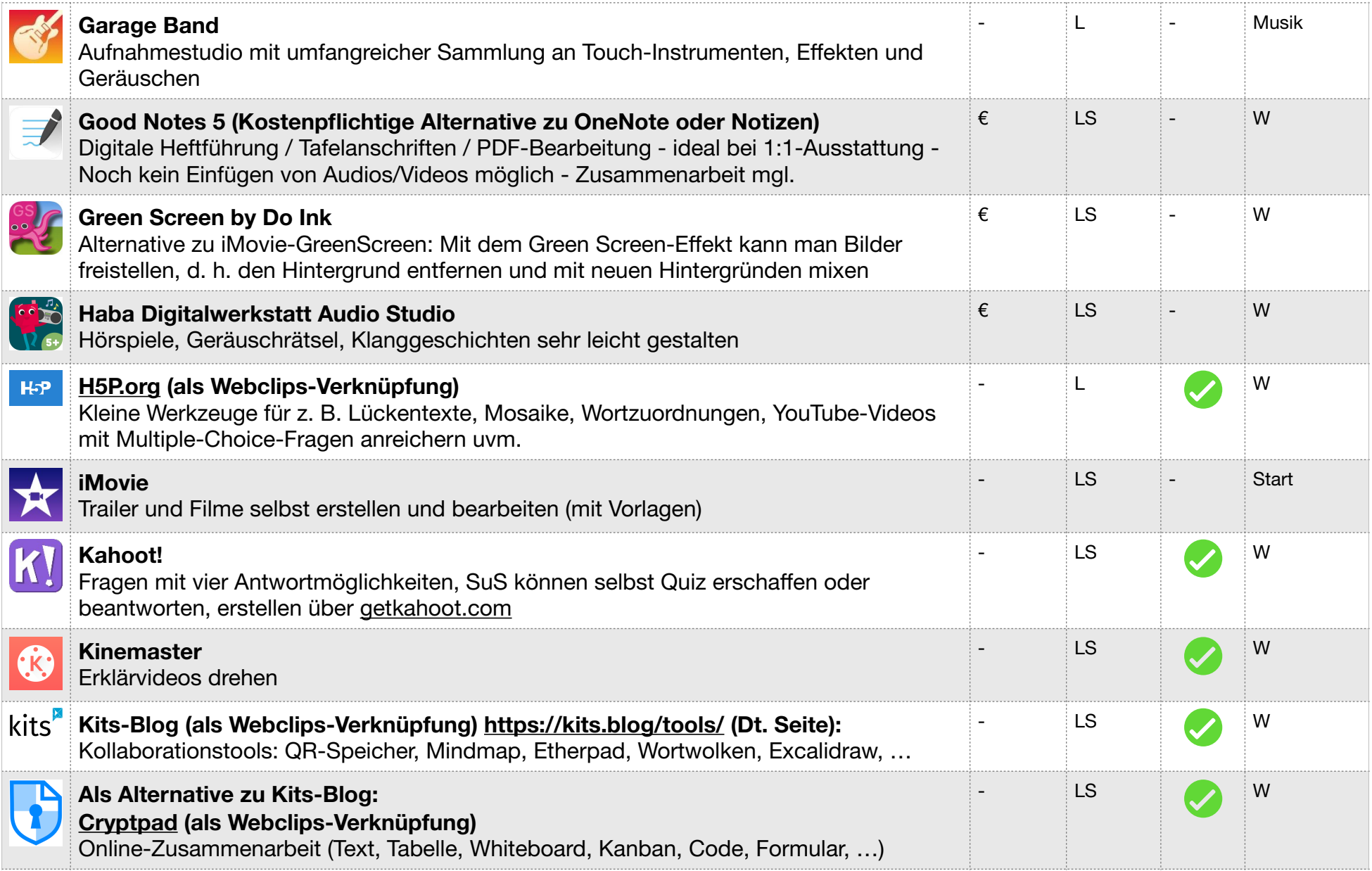

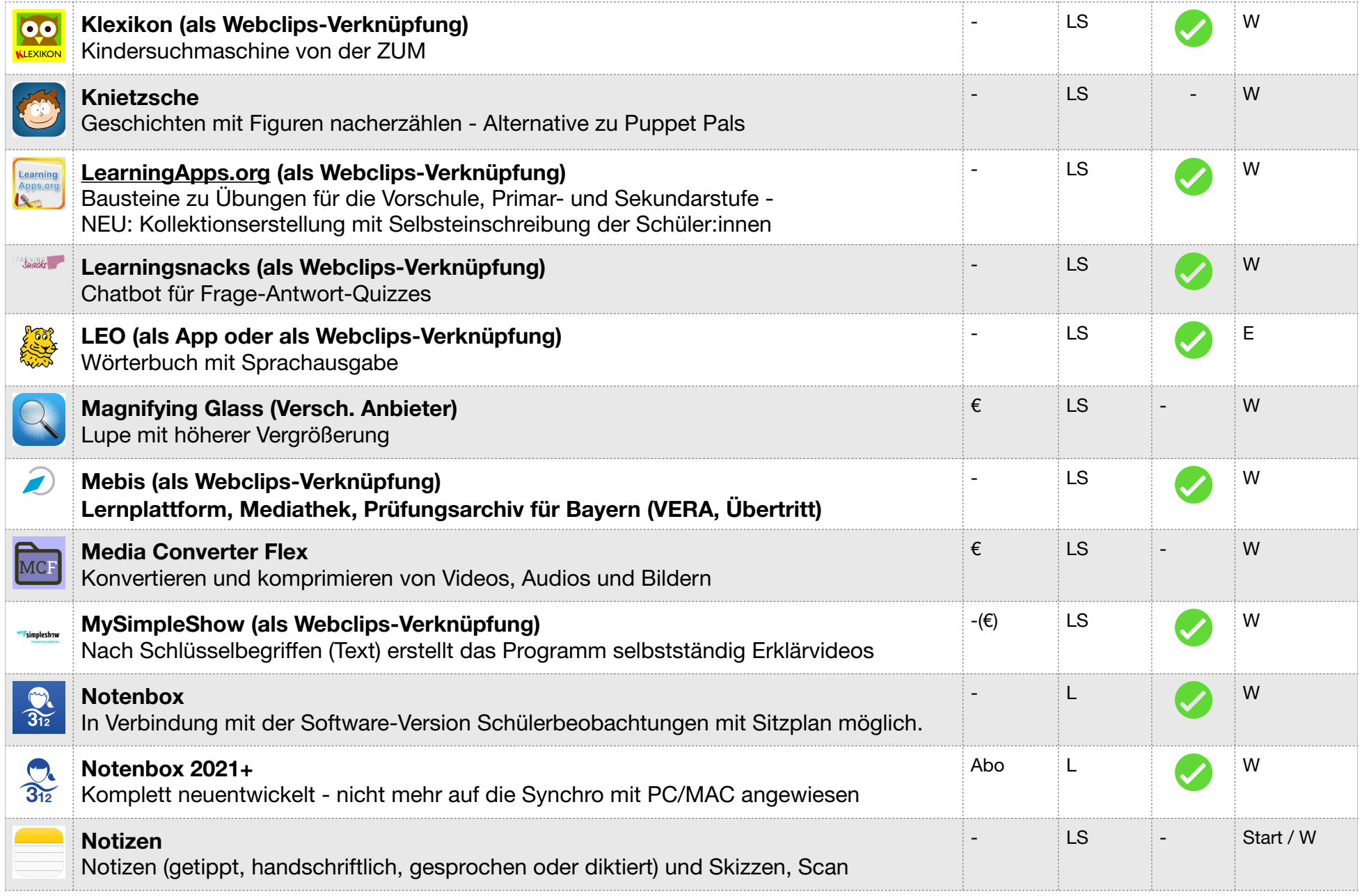

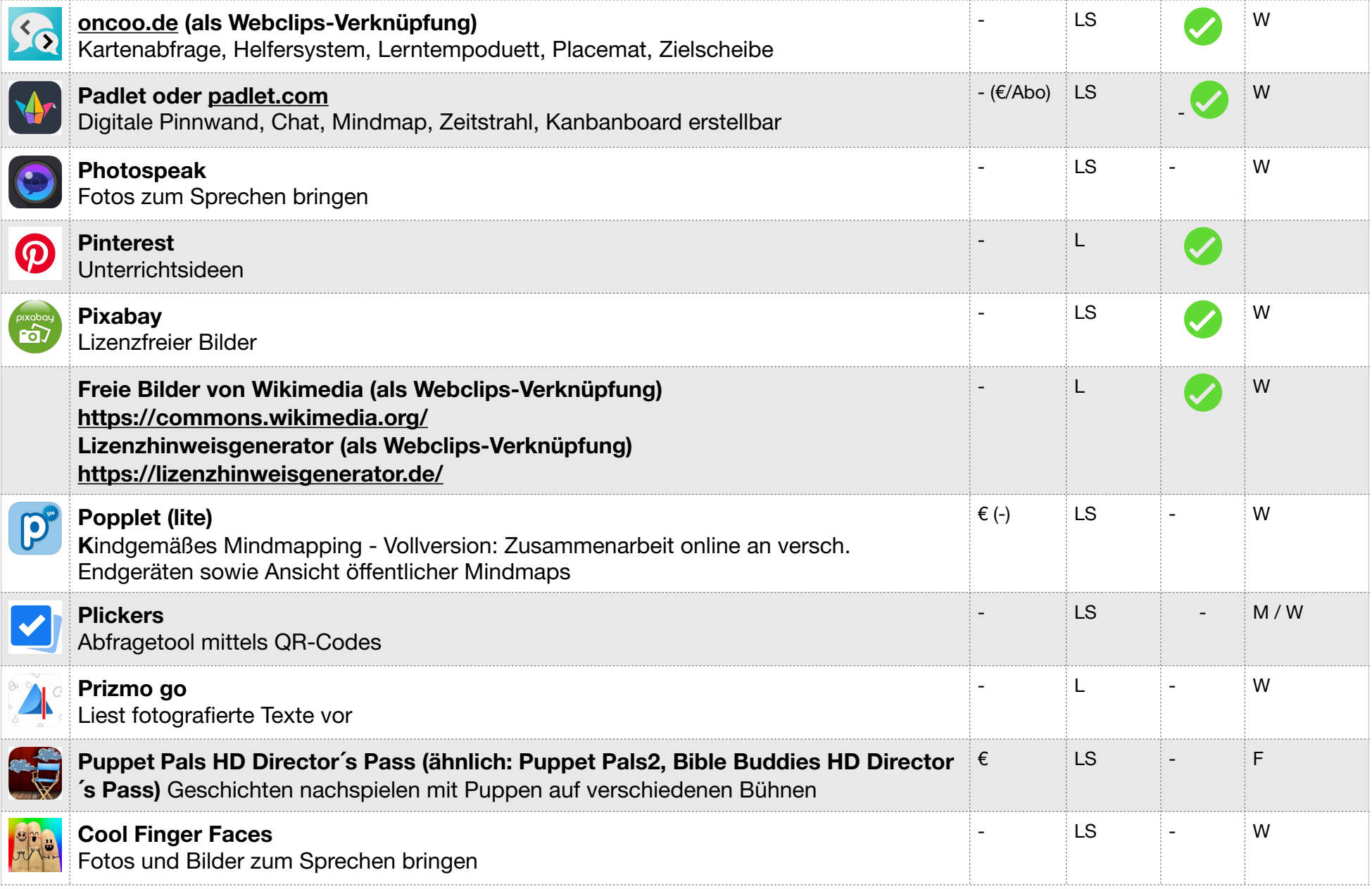

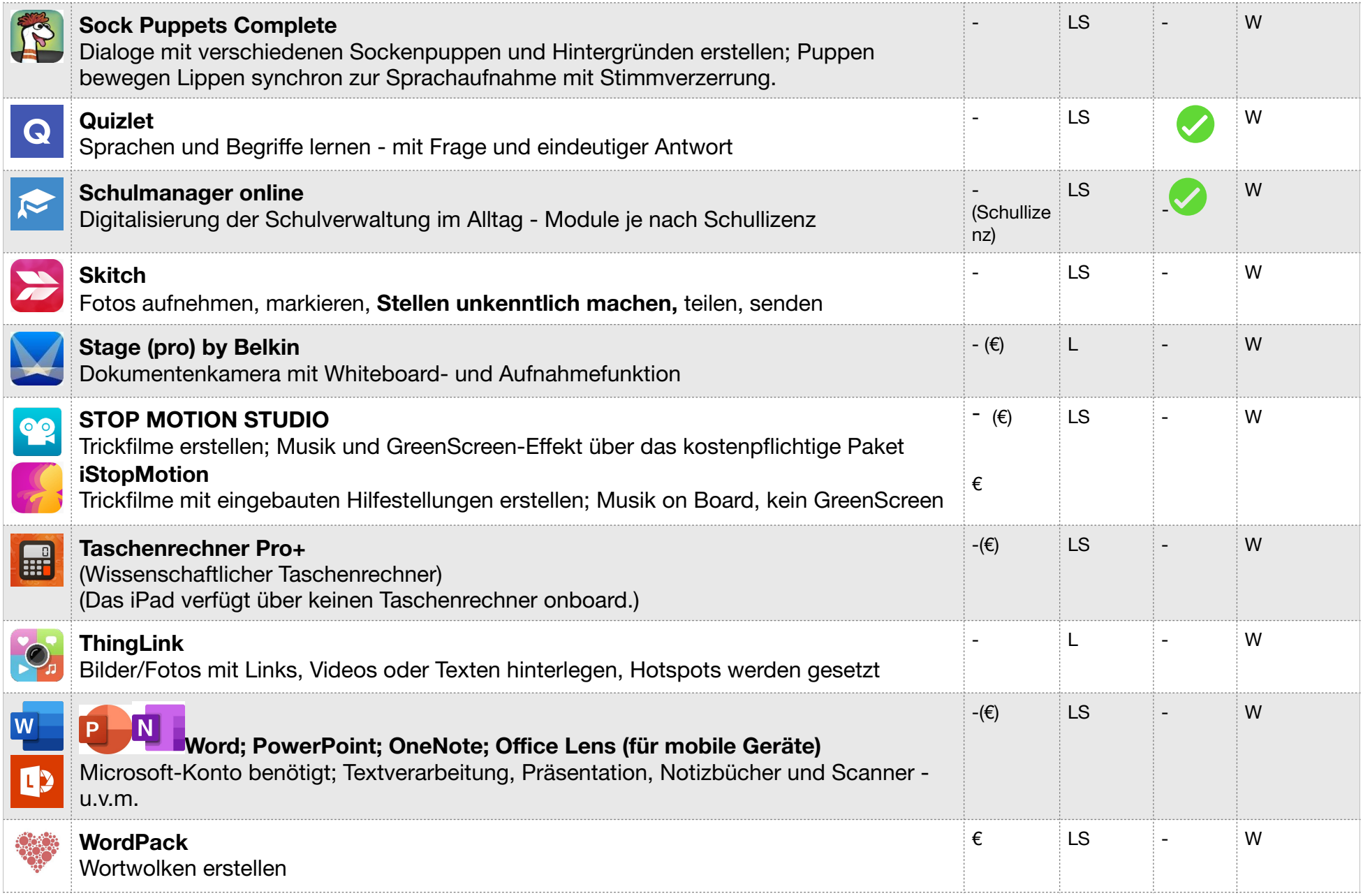

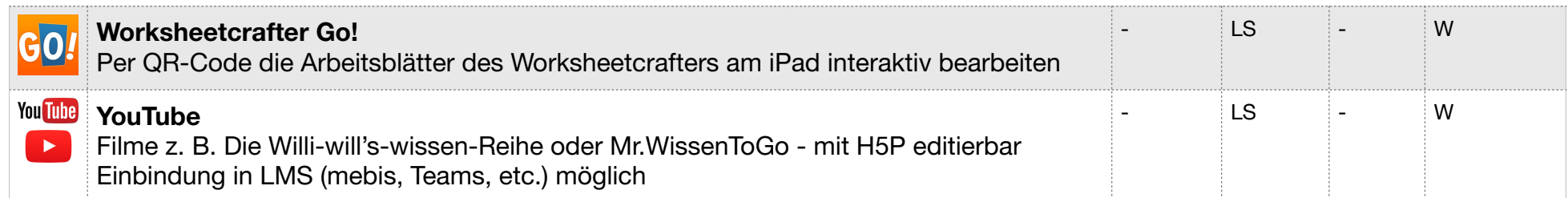

#### **Schulbuchverlage:**

Aufgrund vermehrter Anfragen und zwecks der Vollständigkeit sind hier weitere Apps der Schulbuchverlage.

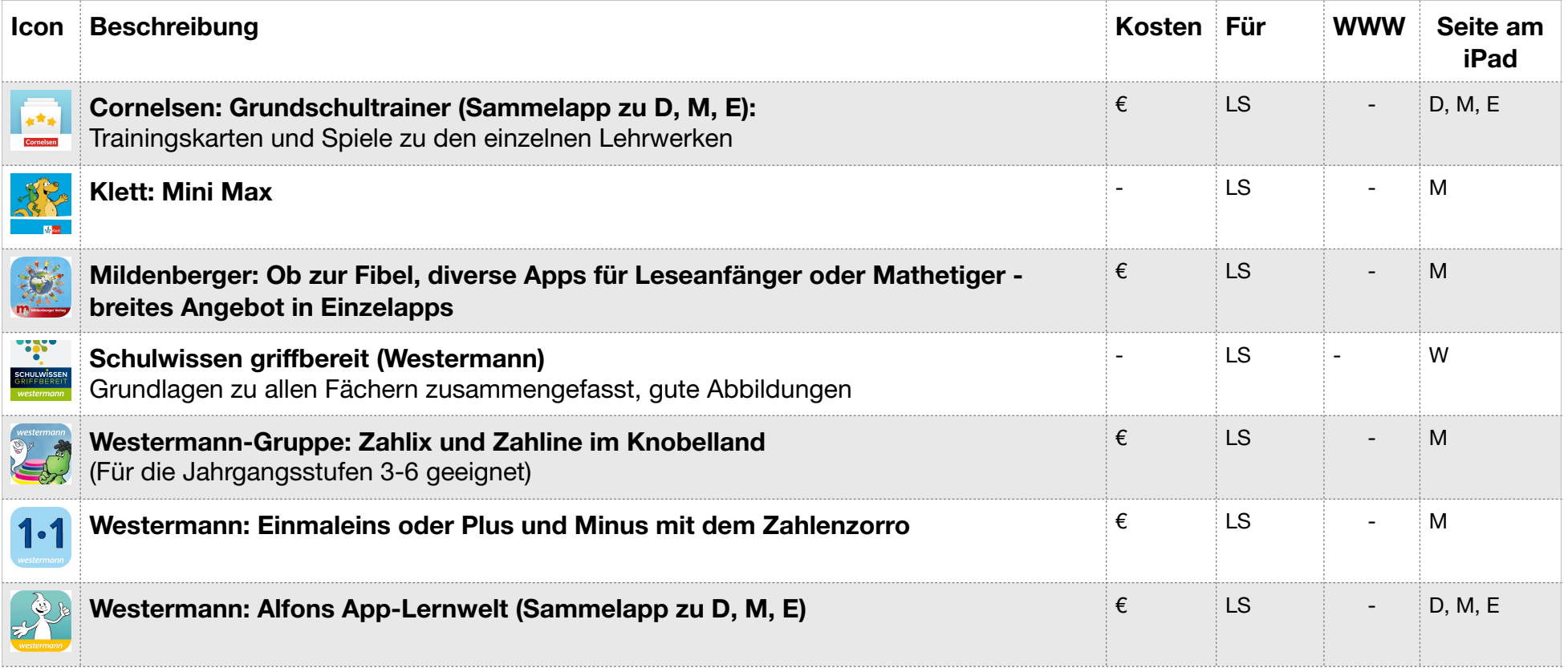

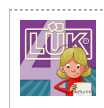

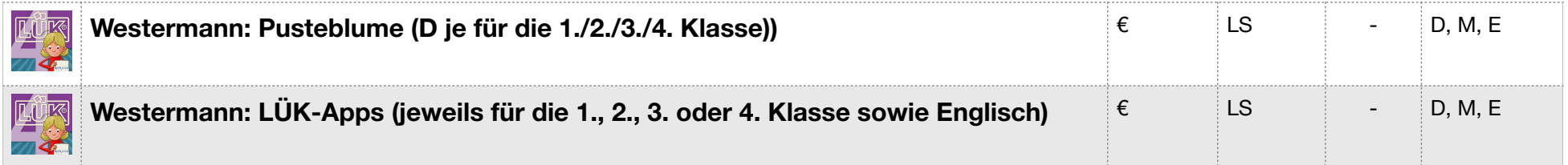

#### **Deutsch:**

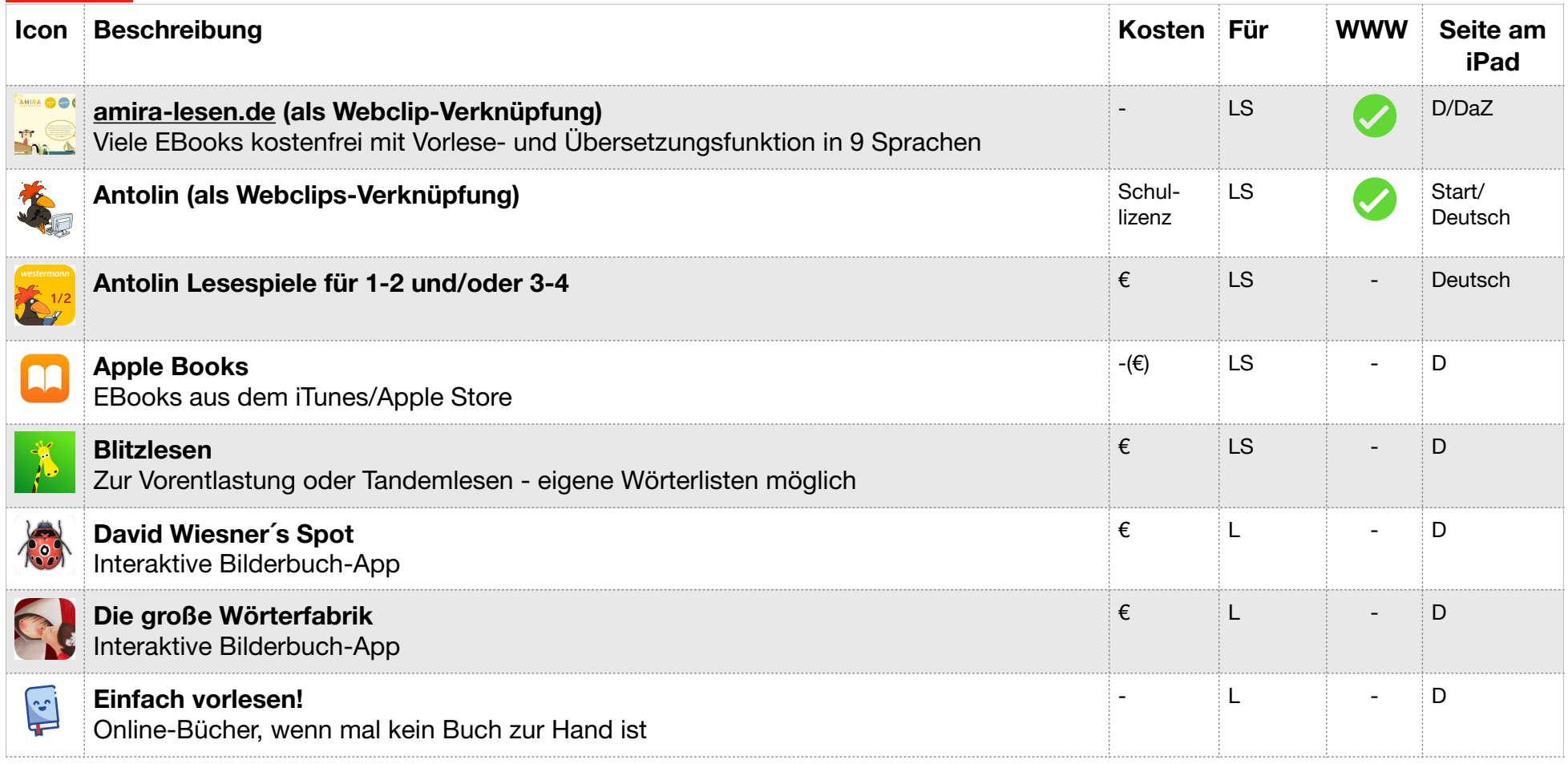

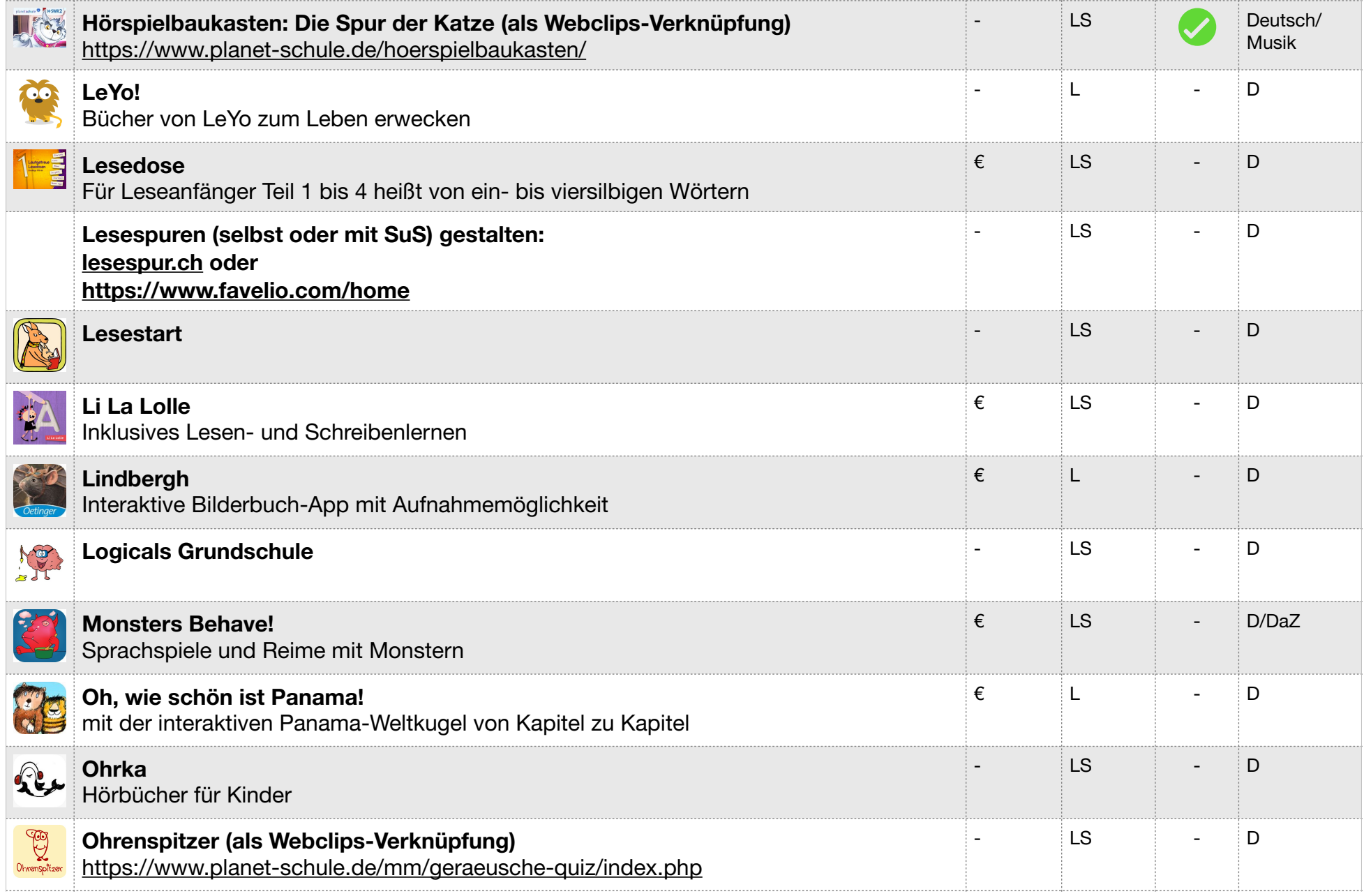

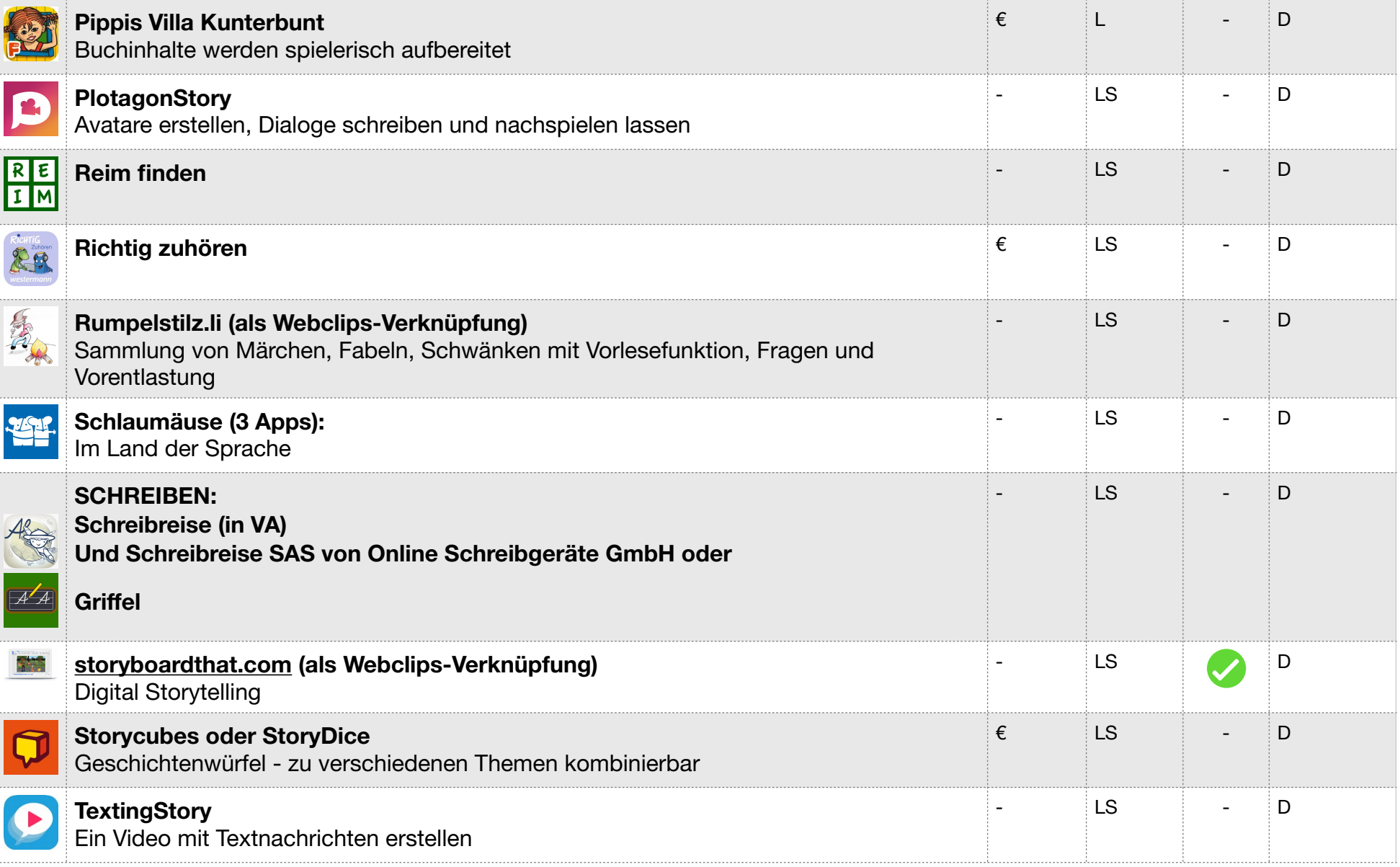

![](_page_11_Picture_151.jpeg)

![](_page_11_Picture_152.jpeg)

![](_page_12_Picture_138.jpeg)

## **Mathematik:**

![](_page_12_Picture_139.jpeg)

![](_page_13_Picture_170.jpeg)

![](_page_14_Picture_150.jpeg)

![](_page_15_Picture_152.jpeg)

## **Heimat- und Sachunterricht:**

![](_page_16_Picture_149.jpeg)

![](_page_17_Picture_167.jpeg)

![](_page_18_Picture_131.jpeg)

## **Kunst (fakultativ)**:

Grundsätzlich bieten Keynote, Pages, iMovie, Clips, Explain Everything, Trickfilm-Apps, Film-Apps etc. viele tolle Funktionen, die man auch für Kunst nutzen kann.

![](_page_18_Picture_132.jpeg)

![](_page_19_Picture_117.jpeg)

![](_page_20_Picture_175.jpeg)

![](_page_21_Picture_167.jpeg)

![](_page_22_Picture_158.jpeg)

# **Programmieren/Augmented Reality (fakultativ)**:

![](_page_22_Picture_159.jpeg)

![](_page_23_Picture_156.jpeg)

![](_page_24_Picture_166.jpeg)

![](_page_25_Picture_152.jpeg)

# **SPORT (fakultativ)**:

![](_page_25_Picture_153.jpeg)

![](_page_26_Picture_145.jpeg)